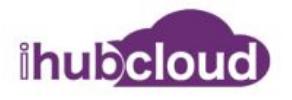

# **Bulk SMS API Manual**

### **Introduction**

It is possible to integrate any computer system or any website with our Bulk SMS Gateway. This integration will allow your system or website to send automated SMS messages. The opportunities presented by the Bulk SMS API are limitless. You can send automated SMS alerts, reminders, happy birthday messages, SMS Coupons, promotional alerts, etc. We have developed working sample programming code in the following languages: [Python](http://portal.bulksmsweb.com/sample/samplepy.html), [C#](http://portal.bulksmsweb.com/sample/samplecsharp.html), [PHP,](http://portal.bulksmsweb.com/sample/sample.html) [Java.](http://portal.bulksmsweb.com/sample/samplejava.html) These working samples are available in Appendix I of this manual or from this web url: **<http://portal.bulksmsweb.com/sample/code.html>**

BulkSMSWeb.com provides the most robust and efficient API that can give your customers a perfect experience.

# **iHubCloud Bulk SMS API Manual**

### **www.bulksmsweb.com**

# **WEBSERVICES**

This document explains BulkSMS web services protocol.

## **Access**

Web Services URL: http://portal.bulksmsweb.com/index.php?app=ws

## **Parameters**

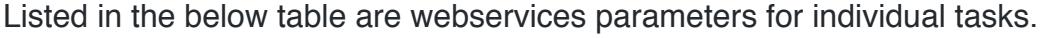

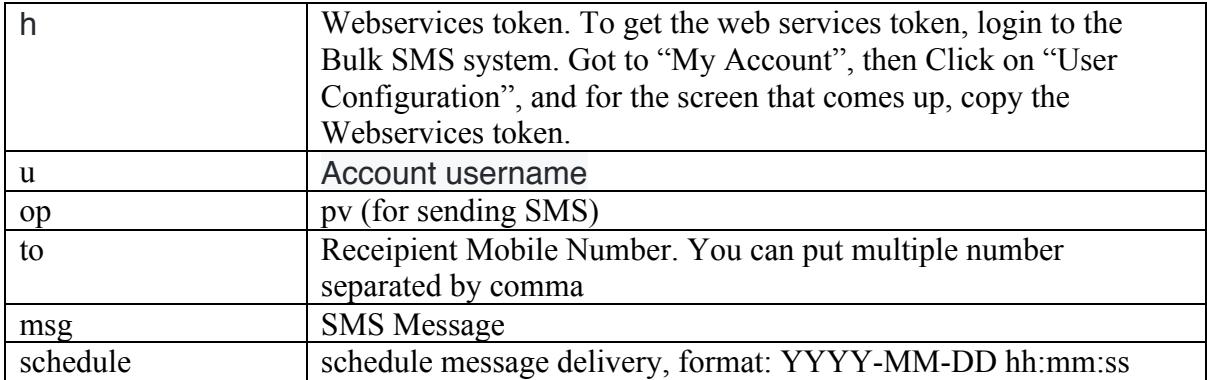

Parameter **to** can be international formatted mobile number, #groupcode or @username, or a mix of them. Separate by commas for multiple value.

The Sender ID is not supplied. The system will use the Sender ID configured in the system. If you need to use multiple Sender IDs, create a sub-user for each Sender ID and specify the respective username when sending SMS for that Sender ID.

### **Sending SMS Example:**

http://portal.bulksmsweb.com/index.php?app=ws&u=username&h=48f2f840670d7df 13edfe266759b174b&op=pv&to=0772268353&msg=test+only

#### Returns JSON data like this:

#### **Successfully Send Message to 263772268353:**

```
{"data":[{"status":"OK","error":"0","smslog_id":"93763","queue":"ab0683efb7
a30465ad4da44aec8d2144","to":"263772268353"}],"error_string":null,"timestam
p":1513172497}
```
#### **Failed to Send Message:**

```
{"status":"ERR","error":"100","error_string":"authentication 
failed","timestamp":1513173399}
```
### **Get User credit**

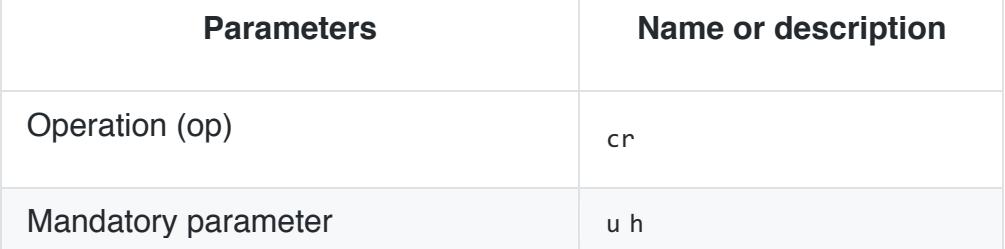

### **Retrieve Credit Example:**

http://portal.bulksmsweb.com/index.php?app=ws&u=username&h=48f2f840670d7df 13edfe266759b174b&op=cr&to=0772268353&msg=test+only

### **Return Codes**

Below table listed return coded after unsuccessful call to a webservices operation. Successful operation will returns an OK data in the response message.

Please note that by default the response message is a JSON encoded message.

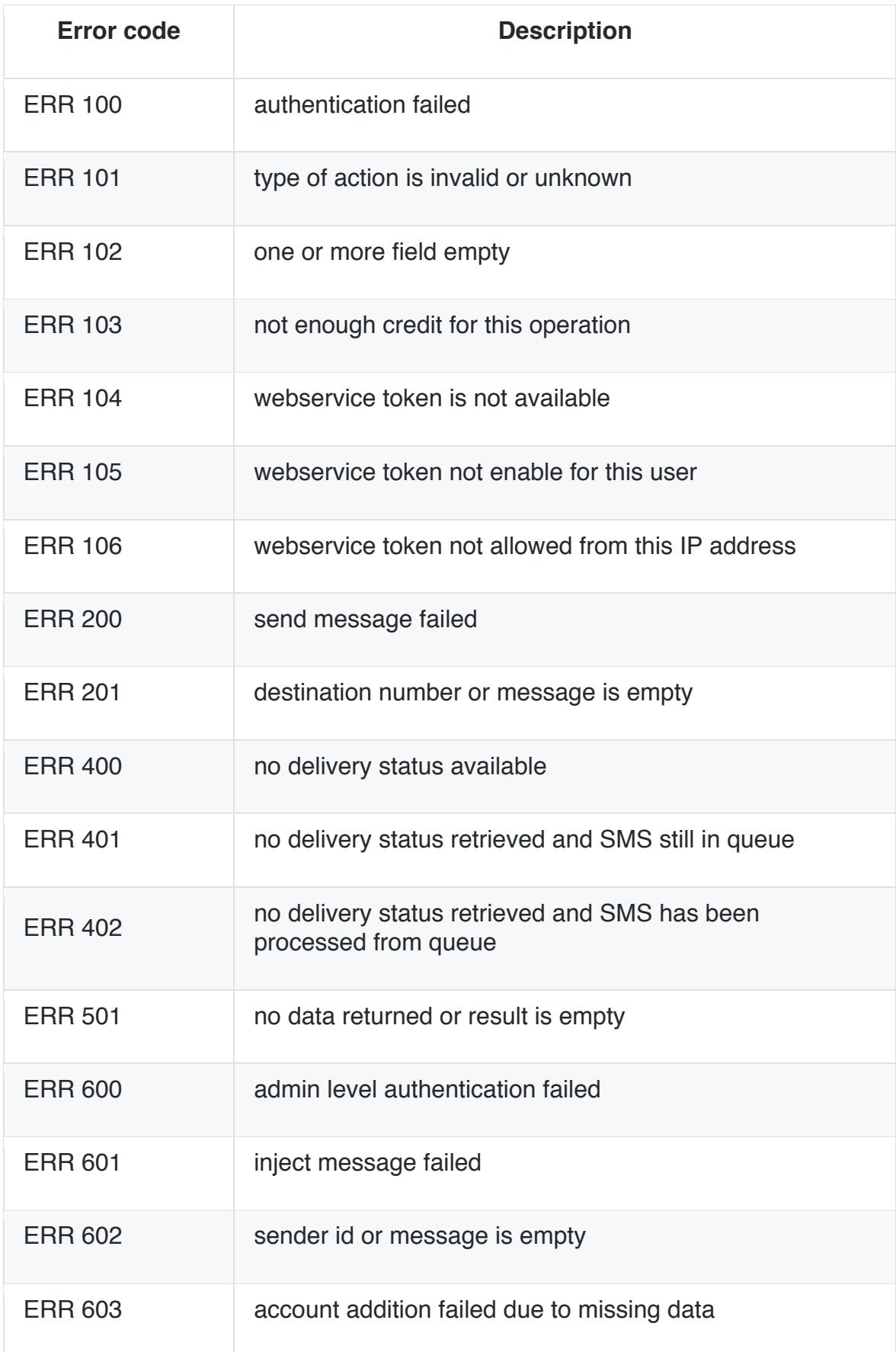

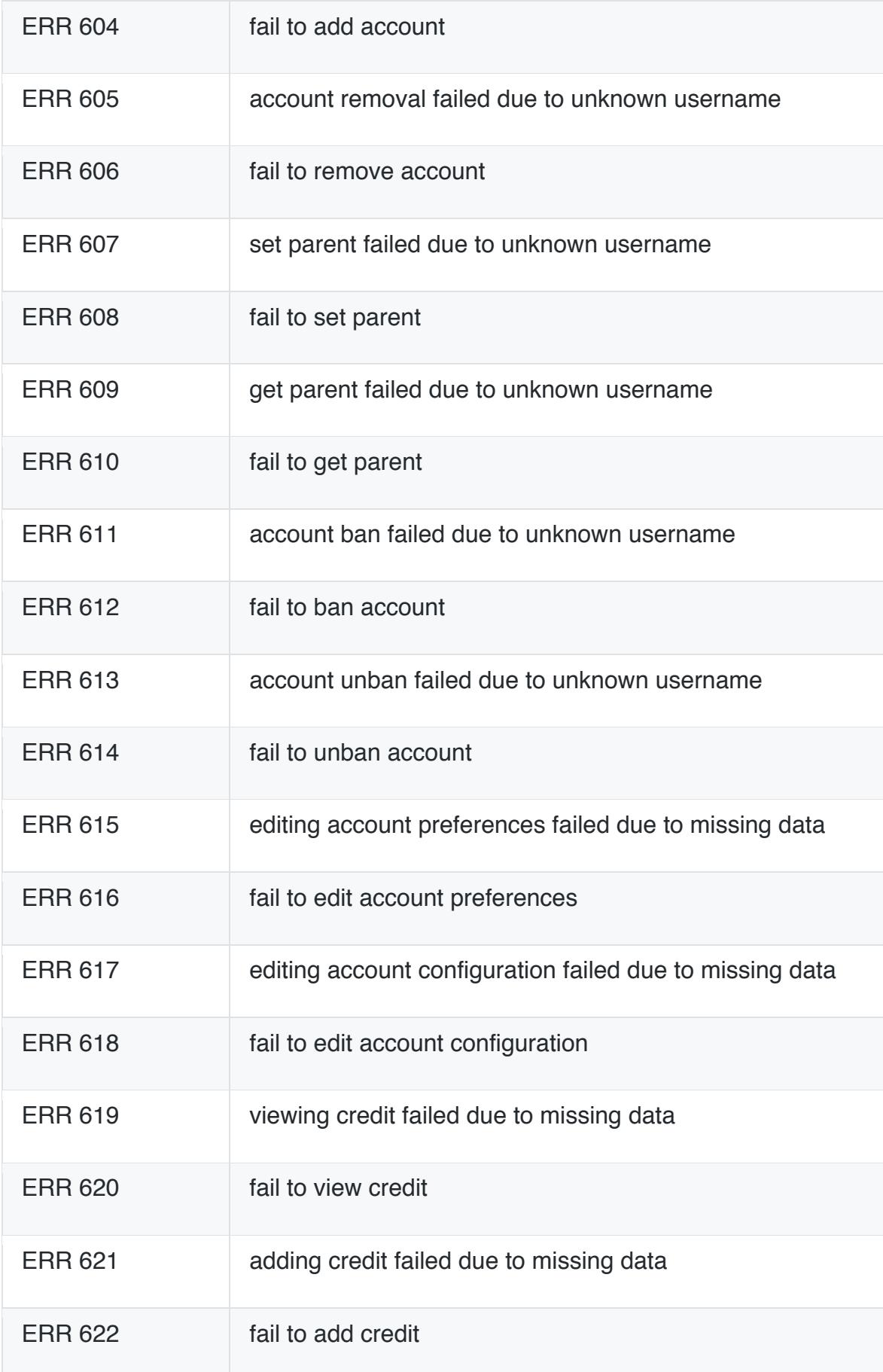

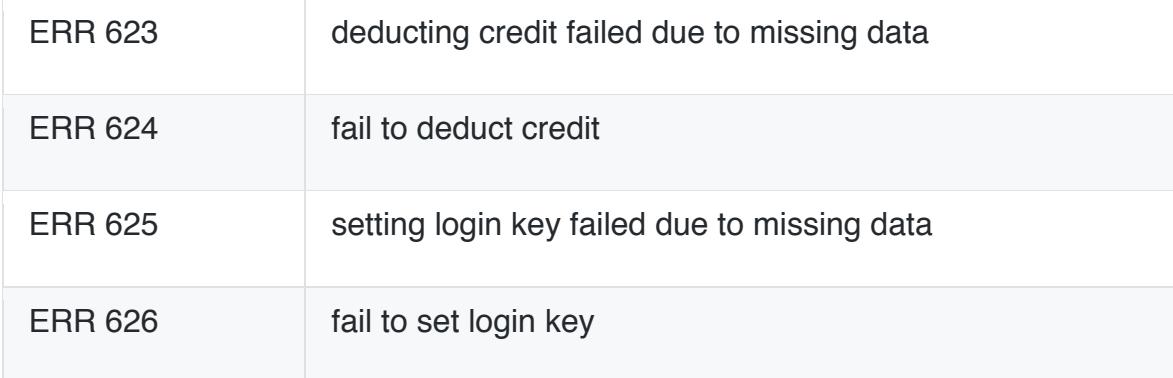

# **Appendix I**

#### **Sample Programming Code**

Coding samples below are working out of the box. All the code can be used to send SMS through the Bulk SMS API. It was tested and working perfectly. All you need to do is fill the missing information - **\$username, \$token, \$destinations**. The mobile numbers in these samples are for Bulk SMS technical team and should be removed when implementing the Web Services in your applications. The Web-service username and token are case sensitive. You will get the username name when you sign up. You can view the "token" when you login to the bulk sms system. Go to **My Account** on the top Menu and then **User Configuration.** You can integrate this code into the rest of your Applications.

Create your Sender ID before testing. After you login, go to **Settings**, then **Manage Sender ID.** You will not be able to send SMS without a Sender ID. First test your account from our system before using these Code examples!

#### **#Python 3 Sample code**

```
from urllib.request import urlopen
 from urllib.parse import quote
 # BulkSMS Webservice username for sending SMS.
 # Get it from User Configuration. Its case sensitive.
 username = ""
 # Webservices token for above Webservice username
token = " # BulkSMS Webservices URL
bulksms ws = "http://portal.bulksmsweb.com/index.php?app=ws"
 # destination numbers, comma seperated or use #groupcode for sending to group
 # destinations = "#devteam,263071077072,26370229338"
 # destinations = "26300123123123,26300456456456" #for multiple recipients
```

```
 destinations = "263772268353,263732268353,263773098427"
 # SMS Message to send
 message = "Testing Python Script to BulkSMS Webservice"
 # send via BulkSMS HTTP API
 ws_str = bulksms_ws + "&u=" + username + "&h=" + token + "&op=pv"
 ws_str = ws_str + "&to=" + quote(destinations) + "&msg=" + quote(message)
http_response = urlopen(ws_str).read()
 print(http_response)
```
#### **PHP Sample Code**

```
<?php
     // suppress error message
      error_reporting(0);
      // BulkSMS Webservice username for sending SMS.
      //Get it from User Configuration. Its case sensitive.
     $username = '''; // Webservices token for above Webservice username
     $token = '';
      // BulkSMS Webservices URL
      $bulksms_ws = 'http://portal.bulksmsweb.com/index.php?app=ws';
      // destination numbers, comma seperated or use #groupcode for sending to group
      // $destinations = '#devteam,263071077072,26370229338';
      // $destinations = '26300123123123,26300456456456'; for multiple recipients
      $destinations = '263772268353,263732268353,263773098427';
      // SMS Message to send
      $message = "Testing PHP Script to BulkSMS Webservice";
      // send via BulkSMS HTTP API
```

```
 $ws_str = $bulksms_ws . '&u=' . $username . '&h=' . $token . '&op=pv';
 $ws_str .= '&to=' . urlencode($destinations) . '&msg='.urlencode($message);
 $ws_response = @file_get_contents($ws_str);
 echo $ws_response;
?
```
#### **C# Sample Code**

```
 using System;
        using System.Net.Http;
        using System.Threading.Tasks;
        class Program
        {
             static void Main(string[] args)
 {
                Task T = new Task(Apicall); T.Start();
                  Console.WriteLine("Json data........");
                 Console.ReadLine();
 }
             static async void ApiCall()
 {
                  using (var client = new HttpClient())
\{string username = "";
                       // Webservices token for above Webservice username
                       string token = "";
```

```
 // BulkSMS Webservices URL
                        string bulksms_ws = "http://portal.bulksmsweb.com/index.php?app=ws";
                        // destination numbers, comma seperated or use #groupcode for sending to group
                        // $destinations = '#devteam,263071077072,26370229338';
                        // $destinations = '26300123123123,26300456456456'; for multiple recipients
                        string destinations = "263772268353,263732268353,263773098427";
                        // SMS Message to send
                        string message = "Testing C# to BulkSMS Webservice";
                        // send via BulkSMS HTTP API
                        string ws_str = bulksms_ws + "&u=" + username + "&h=" + token + "&op=pv";
                        ws_str += "&to=" + Uri.EscapeDataString(destinations) + "&msg=" + 
Uri.EscapeDataString(message);
                        HttpResponseMessage response = await client.GetAsync(ws_str);
                        response.EnsureSuccessStatusCode();
                        using (HttpContent content = response.Content)
\{string responseBody = await response.Content.ReadAsStringAsync();
                             Console.WriteLine(responseBody + "........");
 }
 }
 }
        }
```
#### **Java Sample Code**

```
 package javasms;
 import java.io.*;
 import java.net.*;
 public class JavaSMS {
      /**
       * @param args the command line arguments
       */
      public static void main (String[] args) {
         //-----------------------------------------------------//
         // Step 1: Start creating a few objects we'll need.
         //-----------------------------------------------------//
         URL url;
        String username, token, bulksms_ws, strJson;
         String destinations,ws_str,message;
            //-----------------------------------------------------//
            // Step 2: Create and encode our Webservice URL.
            //-----------------------------------------------------//
            //Username that you use to login to http://portal.bulksmsweb.com
           username = ";
            // Webservices token for above Webservice username.
            //login to http://portal.bulksmsweb.com and got to My Account -> User Configuration
            //to get your token
```

```
token = ";
                 // BulkSMS Webservices URL
                 bulksms_ws = "http://portal.bulksmsweb.com/index.php?app=ws";
                 // destination numbers, or use #groupcode for sending to group
                 // $destinations = '#devteam'
                 // $destinations = '26300123123123'
                 destinations = "263772268353"; //multiple numbers allowed. Separate with commas
                 // SMS Message to send
                message = "Testing Java to BulkSMS Webservice";
                 // send via BulkSMS HTTP API
           try {
                 ws_str = bulksms_ws + "&u=" + username + "&h=" + token + "&op=pv";
                 ws_str = ws_str + "&to=" + URLEncoder.encode(destinations, "UTF-8") + "&msg=" + 
URLEncoder.encode(message,"UTF-8");
                url = new URL(ws_str); //----------------------------------------------//
                 // Sttep 3: Open a URLConnection to the url. //
                 //----------------------------------------------//
                URLConnection conn = url.openConnection(); \frac{1}{1-\epsilon} // throws an IOException
                 //-------------------------------------------------------------//
                 // Step 4: //
                 //-------------------------------------------------------------//
                 // Convert the InputStreamReader to a Buffered Reader. //
                 // Buffering the stream makes the reading faster; the //
```
// readLine() method of the BufferedReader makes the reading //

 $\frac{1}{2}$  easier.  $\frac{1}{2}$  easier. //-------------------------------------------------------------//

BufferedReader br = new BufferedReader(

new InputStreamReader(conn.getInputStream()));

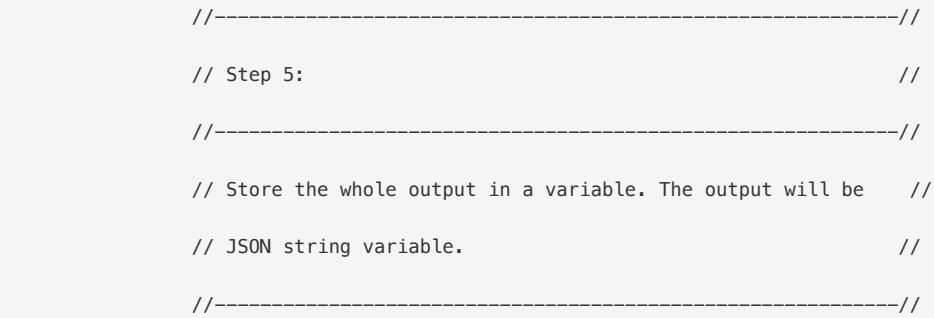

```
 String inputLine;
```

```
strJson = ";
```
while ((inputLine =  $br.readLine()$ ) != null) {

```
 strJson += inputLine;
```

```
 }
```

```
 br.close();
```
 //Variable strJson holds the reponse from the Webservice System.out.println(strJson);

} catch (MalformedURLException mue) {

```
System.out.println("Ouch - a MalformedURLException happened.");
 mue.printStackTrace();
 System.exit(1);
```
} catch (IOException ioe) {

```
 System.out.println("Oops- an IOException happened.");
         ioe.printStackTrace();
         System.exit(1);
     }
     }
 }
```